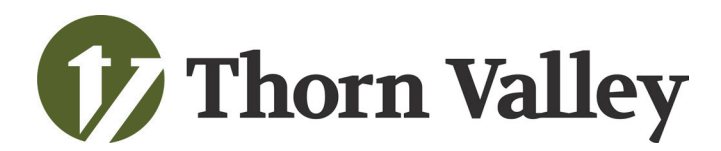

## **Hello Drivers!**

We can't wait to get you started on the Thorn Valley Safety Portal. Below you will find some directions on how to get started!

**1**

Keep a look out for your welcome email in your inbox. It will come from: *Thorn Valley Safety*

Dear {your name},

You're invited to the Thorn Valley Safety Portal. Please click the Safer Driving Online Series link below, to set a password of your choosing. You will use this portal to log in every time, so make sure it's a password you'll remember!

**Sign up here:** *{customized login link to set your own password}* 

Complete every course on your dashboard, including the "Congrats!" course at the end to receive your Certificate of Completion.

**If you have questions please contact safetyportal@thornvalleysafety.[com or call us at \(844\) 477-8870](mailto:safetyportal@thornvalleysafety.com)  option 2.**

Good luck,

The Thorn Valley Safety Team

Click the 'Sign up here' login link to create your account. Use a password you'll remember because you will need to login every time. You can also login by visiting thornvall[eysafety.com/safety-portal.](https://thornvalleysafety.com/safety-portal/)

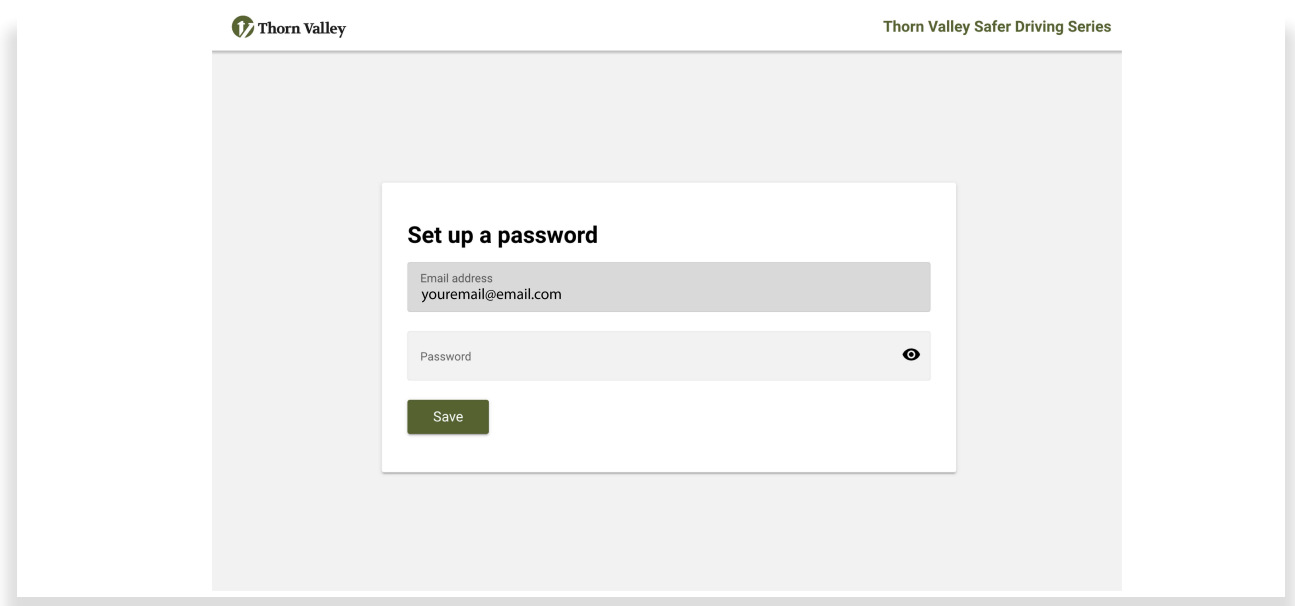

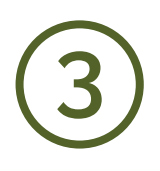

<span id="page-1-0"></span>**2**

You can reset your password anytime by clicking the gear icon in the top left corner next to your name, and select 'Change password'

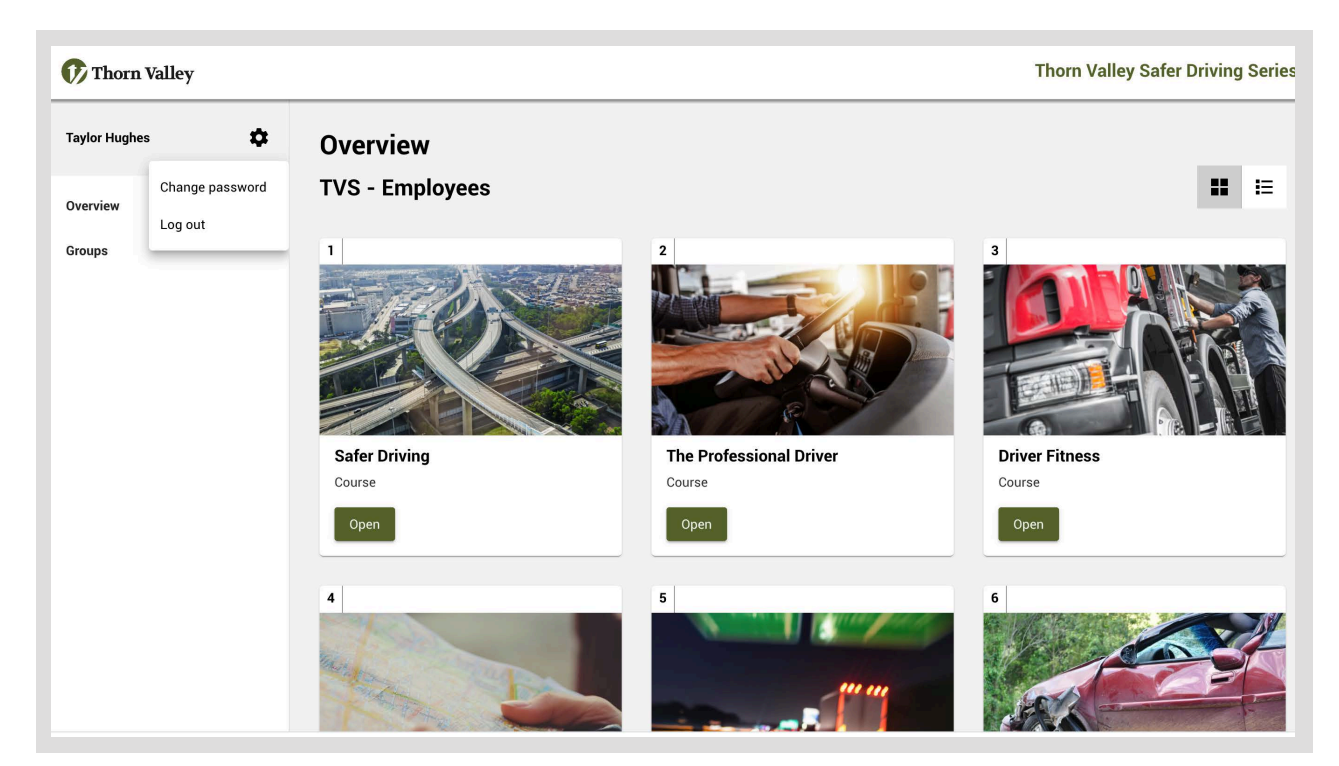

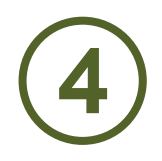

Take each course listed. Watch the videos and answer the questions. You will need to receive a passing grade to move on to the next course.

 $\mathbf{L}$ 

**Safer Driving 1/4** 

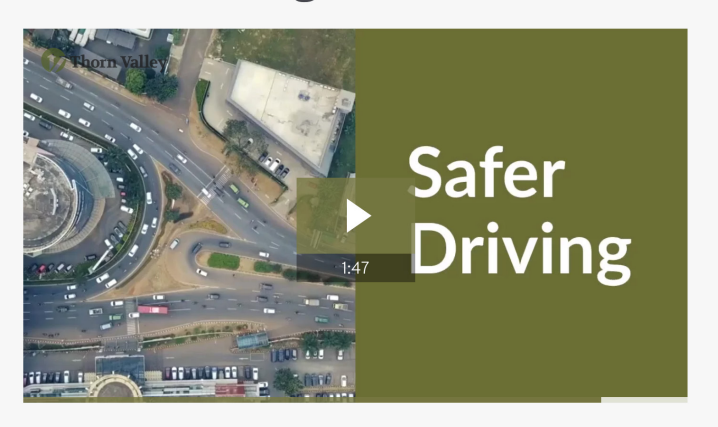

Once all assigned courses are completed, you will **5** receive your Safer Driving Certificate of Completion!

**Thorn Valley** 

## **CERTIFICATE OF COMPLETION**

THIS CERTIFICATE IS AWARDED TO

Name

Company February 27, 2020

Date

Thorn Valley Safety, in recognition of continued education in promoting motor vehicle safety and service, hereby recognizes the above for their successful completion of the Safer Driving Online Series  $^{\copyright}$ .

om Flat

**Tom Flaten CDS, TRS** 

**For questions, please contact Thorn Valley:**

**[safetyportal@thornvalleysafety.com](mailto:safetyportal@thornvalleysafety.com)**